# GWB and GSB Data Analyses: Standard Operating Procedure

Sachin S. SHERKAR

and Dharam V. LAL sachin@gmrt.ncra.tifr.res.in

January 20, 2014

## **Contents**

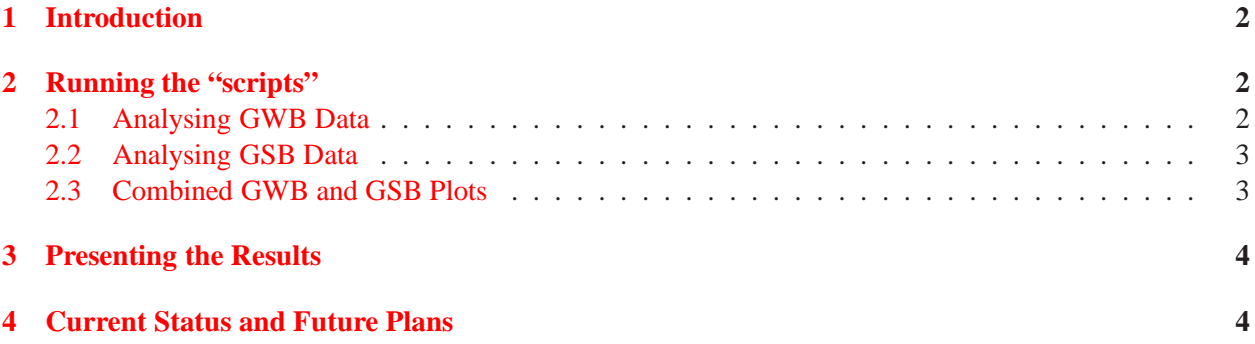

#### **Abstract**

In this report, we present a methodology to run scripts in order to generate a series of plots from GMRT wideband backend (GWB) and GMRT software backend (GSB). The scripts provides following

series of plots: – amplitude (self-power) as a function of time for the reference scan,

- <sup>−</sup> amplitude (self-power) as a function of time,
- <sup>−</sup> amplitude (self-power) as a channel for the reference scan,
- <sup>−</sup> amplitude (cross-power) as a function of time for the reference scan,
- <sup>−</sup> amplitude (cross-power) as a function of time,
- <sup>−</sup> amplitude (cross-bandshape) as a function of channel for the reference scan,
- <sup>−</sup> phase (cross-power) as a function of time for the reference scan,
- <sup>−</sup> phase (cross-power) as a function of time, and
- <sup>−</sup> phase (cross-bandshape) as a function of channel for the reference scan.

Each of these two plots consists of two panels, the left panel and the right panel corresponds to the GWB and GSB, respectively. These plots could be then used routinely for testing the stability the new GWB and debugging the same with GSB as the benchmark.

## <span id="page-1-0"></span>**1 Introduction**

The on-going upgrade of the GMRT have led to the development of the new GMRT wideband backend (GWB). A lot of data along with simultaneous observations using the GMRT software backend (GSB) have been acquired in order to test and debug this new GWB. Here, in this SOP, we present a methodology to make several comparison plots from these two backends. Therefore, we present how to run these scripts and what are the output products from these scripts.

## <span id="page-1-2"></span><span id="page-1-1"></span>**2 Running the "scripts"**

#### **2.1 Analysing GWB Data**

astro6:/home/sachin/gwb-gsb/gpu\_analysis.pl gwb\_20nov13.lta 7 500 C06 "3C"

```
where qwb 20nov13. It a is the 1ta file, and
7 is scan #,
500 is channel #,
C06 is reference antenna and
"3C" chooses all "3C" sources present in the lta file.
   For example, the output files generated are
       Self power: Amplitude vs. time (for channel 500) for the reference scan (\#7),
          output file name GWB_self_amp_vs_time_scan-7_chan-500_plot.png
       Self power: Amplitude vs. time (for channel 500) for all scans,
          output file name GWB_self_amp_vs_time_plot_allscan_chan-500.png
       Self power: Amplitude vs. channel for the reference scan (\# 7),
          output file name GWB_self_amp_vs_chan_scan-7_plot.png
       Cross power: Amplitude vs. time (for channel 500) for the reference scan (# 7),
          output file name GWB_cross_amp_vs_time_scan-7_chan-500_plot.png
       Cross power: Amplitude vs. time (for channel 500) for all scans,
          output file name GWB cross amp vs time plot allscan chan-500.png
       Cross power: Amplitude vs. channel for the reference scan (# 7),
          output file name GWB cross amp vs chan scan-7 plot.png
       Cross power: Phase vs. time (for channel 500) for the reference scan (# 7),
          output file name GWB cross phs vs time scan-7 chan-500 plot.png
       Cross power: Phase vs. time (for channel 500) for all scans (# 7), and
          output file name GWB cross phs vs time plot allscan chan-500.png
       Cross power: Phase vs. channel for the reference scan (# 7).
          output file name GWB cross phs vs chan scan-7 plot.png
```
#### **2.2 Analysing GSB Data**

<span id="page-2-0"></span>astro6:/home/sachin/gwb-gsb/gsb\_analysis.pl gsb\_20nov13.lta 7 100 C06 "3C" where gsb\_20nov13.lta is the lta file, and 7 is scan #, 100 is channel #, C06 is reference antenna and "3C" chooses all "3C" sources from the lta file. For example, the output files generated are Self power: Amplitude vs. time (for channel 100) for the reference scan  $(\# 7)$ , output file name GSB\_self\_amp\_vs\_time\_scan-7\_chan-100\_plot.png Self power: Amplitude vs. time (for channel 100) for all scans, output file name GSB self amp vs time plot allscan chan-100.png Self power: Amplitude vs. channel for the reference scan  $(# 7)$ , output file name GSB\_self\_amp\_vs\_chan\_scan-7\_plot.png Cross power: Amplitude vs. time (for channel 100) for the reference scan (# 7), output file name GSB\_cross\_amp\_vs\_time\_scan-7\_chan-100\_plot.png Cross power: Amplitude vs. time (for channel 100) for all scans,

output file name GSB cross amp vs time plot allscan chan-100.png Cross power: Amplitude vs. channel for the reference scan (# 7), output file name GSB\_cross\_amp\_vs\_chan\_scan-7\_plot.png Cross power: Phase vs. time (for channel 100) for the reference scan (# 7), output file name GSB cross phs vs time scan-7 chan-100 plot.png Cross power: Phase vs. time (for channel 100) for all scans (# 7), and output file name GSB cross phs vs time plot allscan chan-100.png Cross power: Phase vs. channel for the reference scan (# 7).

#### output file name GSB\_cross\_phs\_vs\_chan\_scan-7\_plot.png

astro6:/home/sachin/gwb-gsb/combine\_gwb\_gsb.pl

#### <span id="page-2-1"></span>**2.3 Combined GWB and GSB Plots**

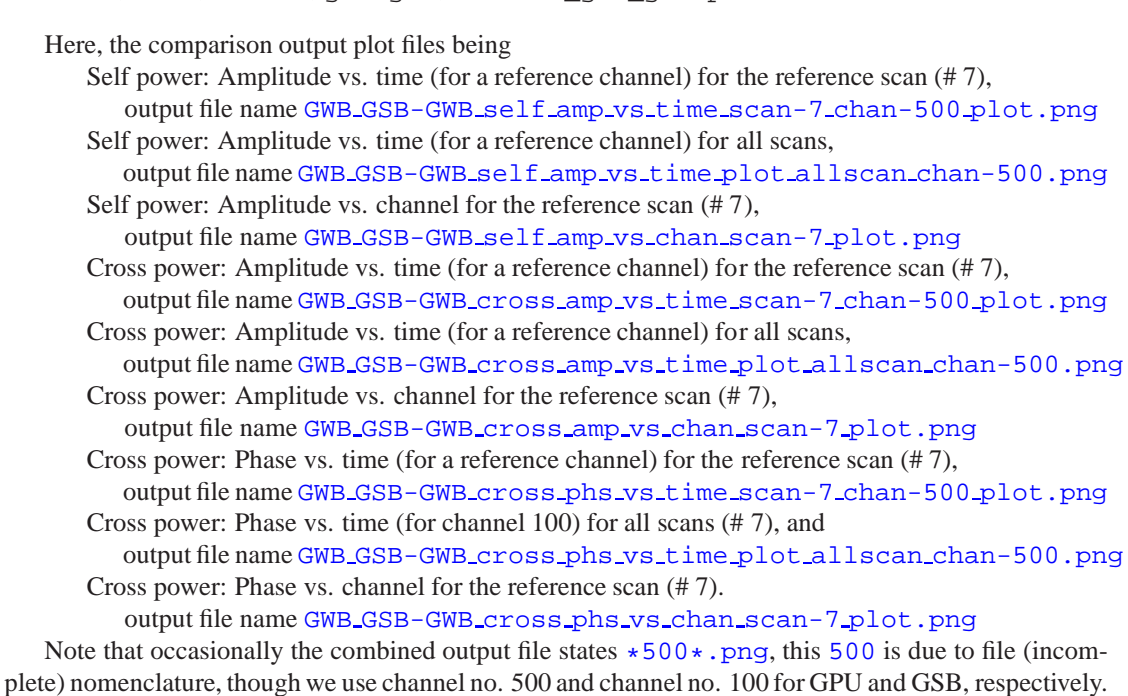

Each of these two plots consists of two panels, the left panel and the right panel corresponds to the GWB and GSB, respectively. Additionally, the baseline or antenna sequence order is identical in both panels.

## <span id="page-3-0"></span>**3 Presenting the Results**

Many of the results from these scripts are available at

http://www.gmrt.ncra.tifr.res.in/∼sachin .

These series of tests over time scales of a few months gives us a long time baseline to test improvements, issues, if any, etc. in the new GWB.

## <span id="page-3-1"></span>**4 Current Status and Future Plans**

We have tested and debugged these scripts extensively. These scripts work perfectly for the data acquired until 20 January 2014 and some of the results presented from it are explained in Section [3.](#page-3-0)

Next, we would soon fix the choice of channels in the two backends such that they correspond to the same observing frequency (in MHz). We would also incorporate the product of bandwidth and integration time, *viz.*  $\sqrt{\Delta \nu \times t_{\text{int}}}$ , so that each record plotted in the two comparison plots has identical signal-to-noise ratio. Finally, new changes made in the GWB hardware and hence the recording format, *i.e.*, in the data acquisition chain or the "1ta" format, we would modify these scripts and make them compatible accordingly.